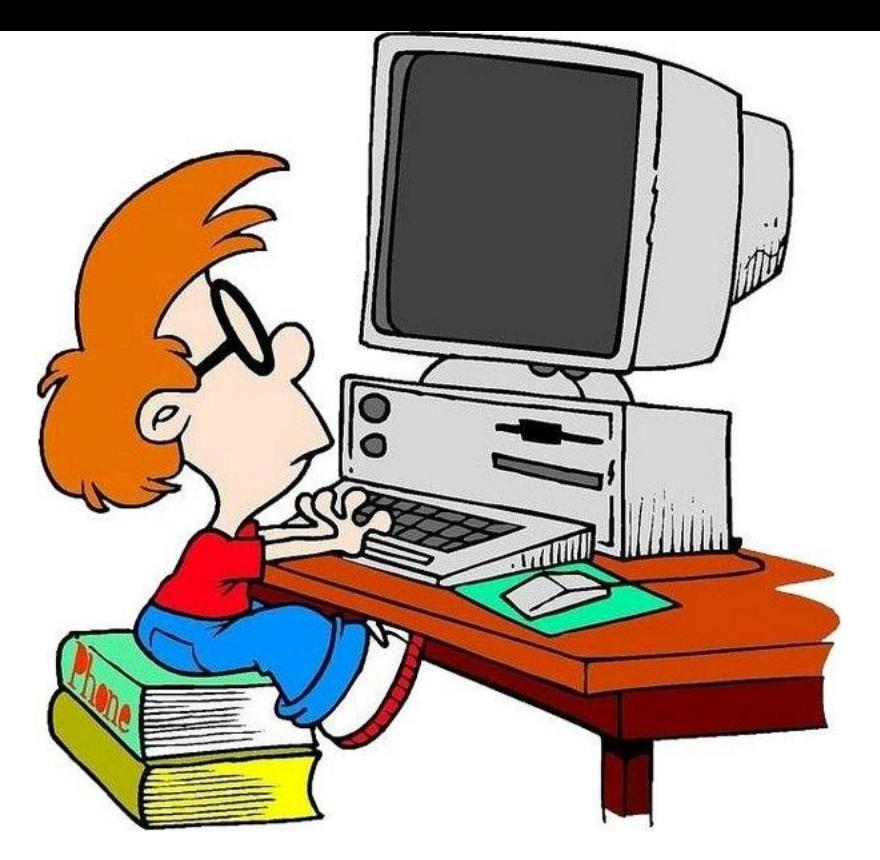

#### **ЧАС ЗАНИМАТЕЛЬНОЙ ИНФОРМАТИКИ**

**Презентация учителя информатики Бурукиной О.А.**

# **РАЗМИНКА**

Что может быть быстрее мысли? Проверим насколько вы умеете быстро мыслить, и проведем разминку

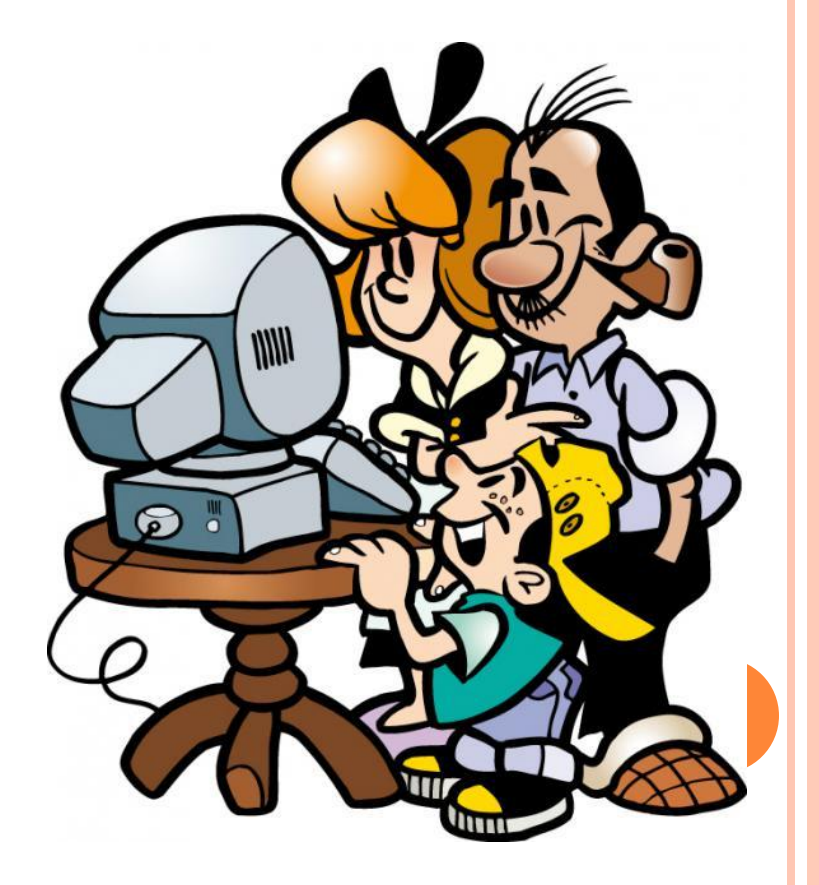

### **ВОПРОС-ОТВЕТ**

 Марка компьютера, выпускающегося ранее ; представляет собой название полудрагоценного камня

Ответ: Агат

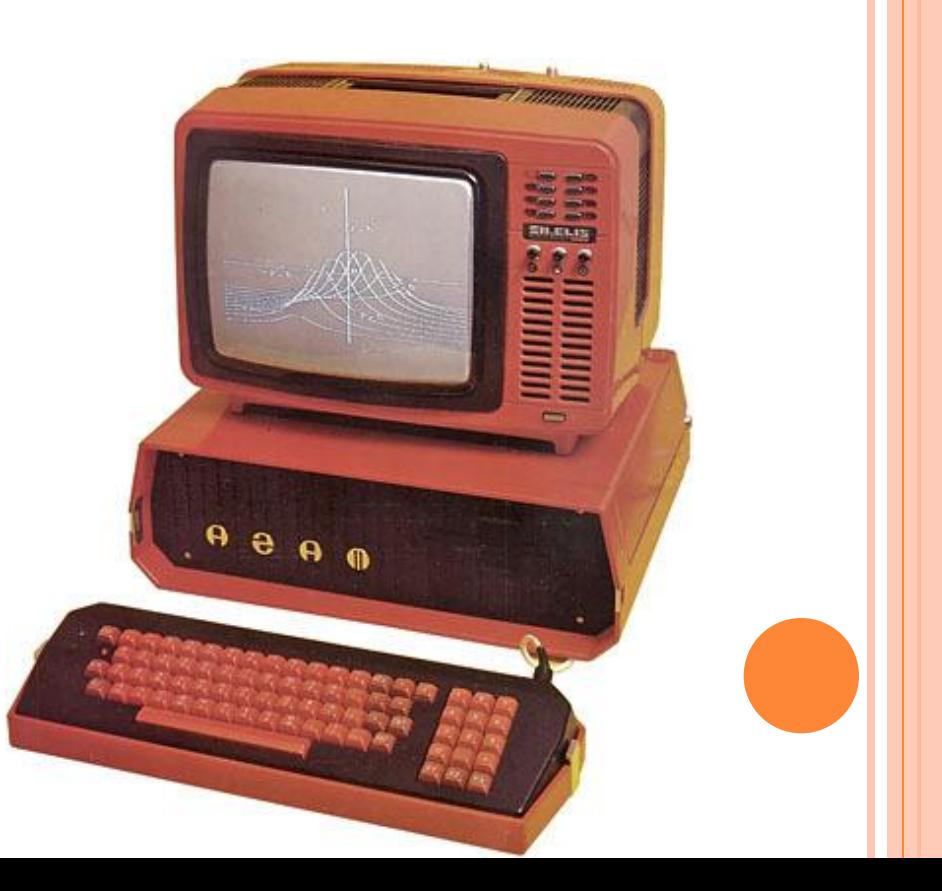

- Программист попал в армию. Какой вопрос он задаст офицеру, давшему команду: «По порядку номеров - рассчитайся!»
- **Ответ «А в какой системе счисления?»**
- Какая связь между городом в Англии , ружьем калибра 30\*30 и одним из элементов компьютера?»
- **Ответ: Они называются «винчестер»**

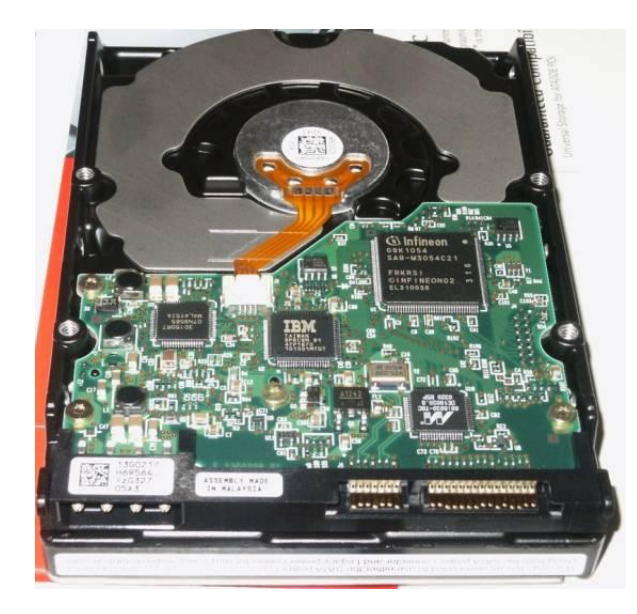

- Когда появился манипулятор типа «мышь», то в русском языке он некоторое время назывался по имени персонажа известной русской сказки. Назовите этот персонаж
- Ответ. Колобок

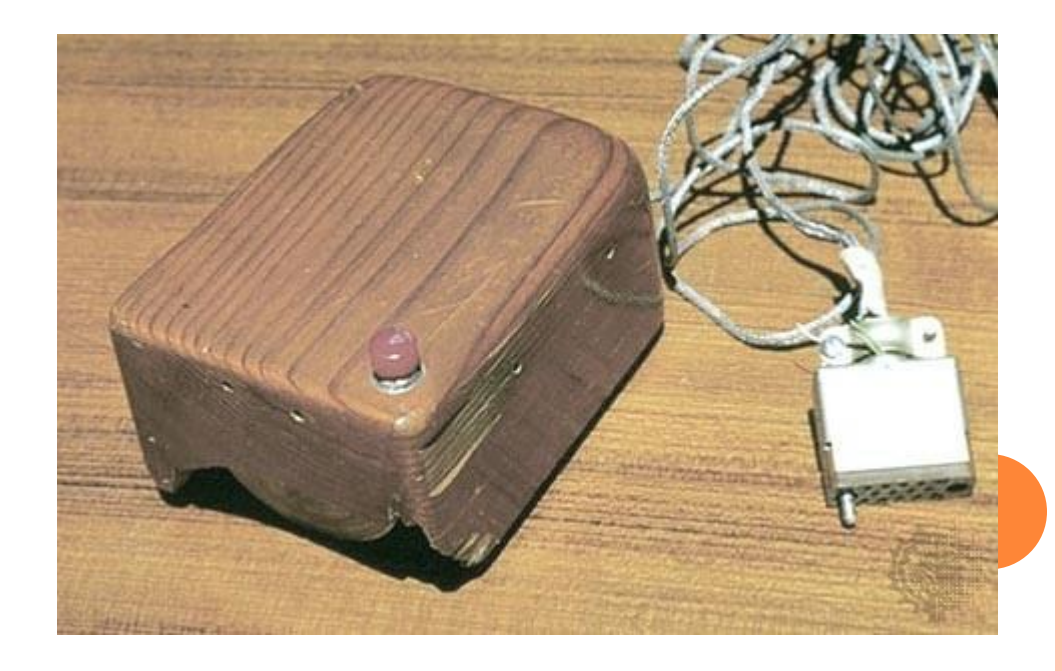

#### **ЧАСТУШКИ**

 Необходимо вспомнить или сочинить частушки на тему «Информатика». Оценивается рифма, актуальность, соответствие тематике.

# **ДЕЛУ - ВРЕМЯ, А ПОТЕХЕ - ЧАС**

- Нарисовать одновременно правой рукой окружность, а левой – треугольник
- Нарисовать с помощью цифр человечка. В рисунке нужно использовать все 10 цифр, цифры можно повторять.

## **СОСТАВЬ СЛОВА**

Составить за 3 минуты как можно больше слов из слов:

**ИНФОРМАТИКА**

#### **МАТЕМАТИКА**

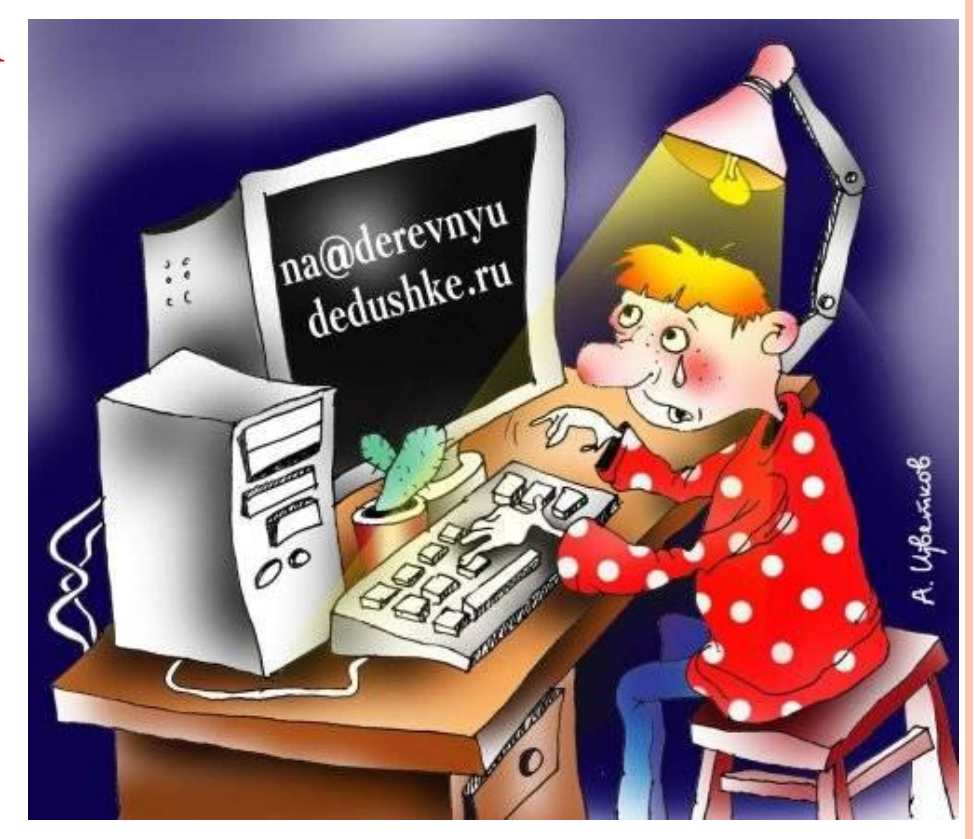

# **УГАДАЙ РЕБУСЫ**

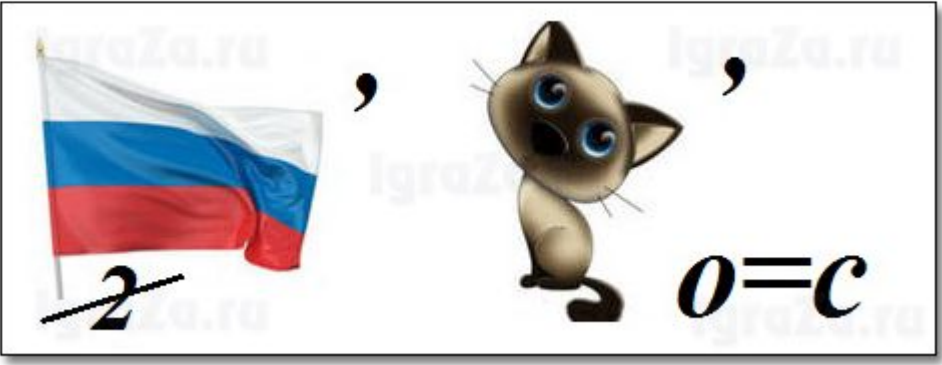

**ФАК**

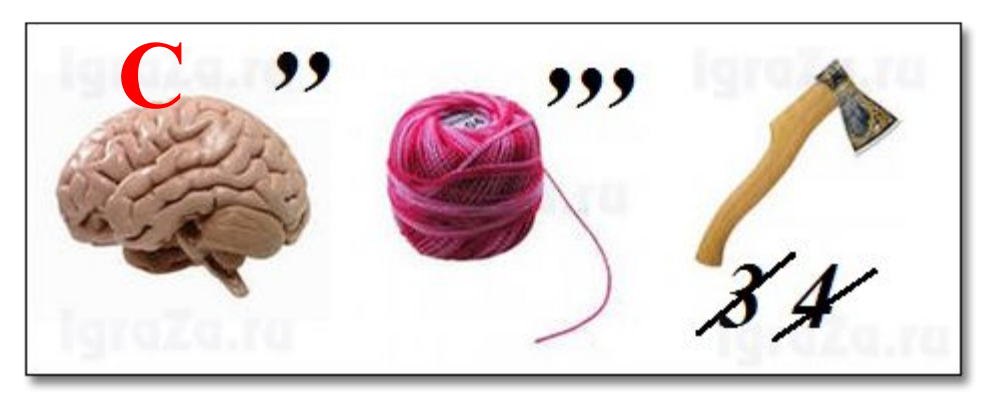

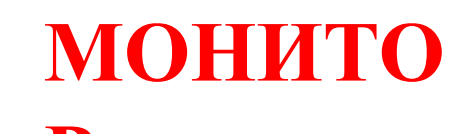

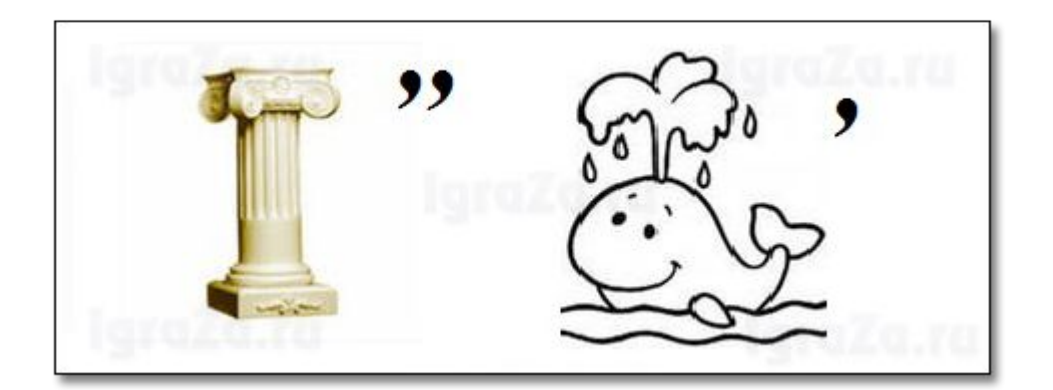

# **Колонки**

**Клавиатура**

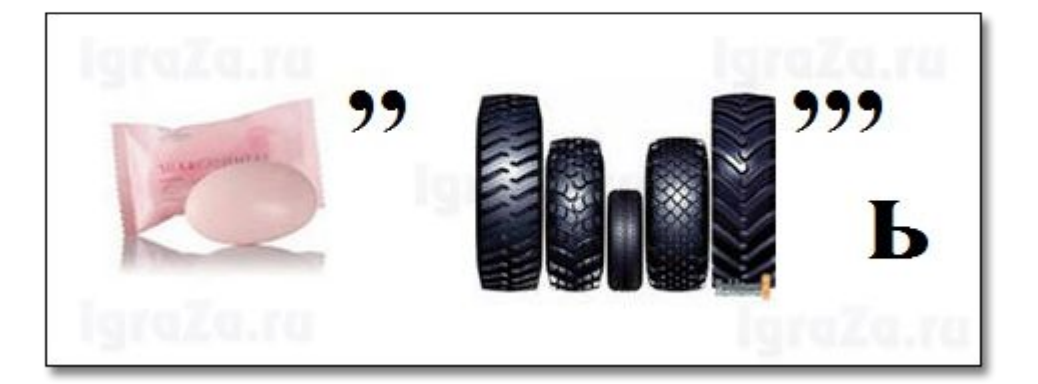

#### **Мышь**

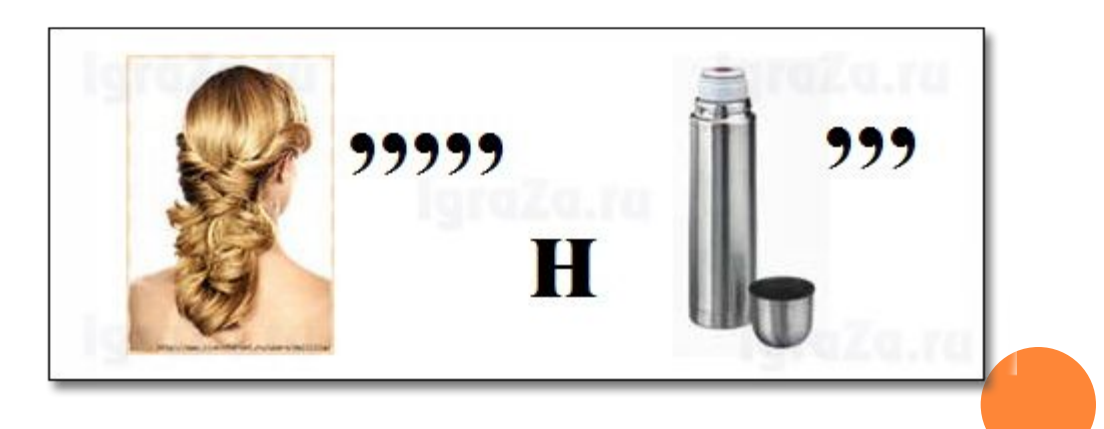

Принтер

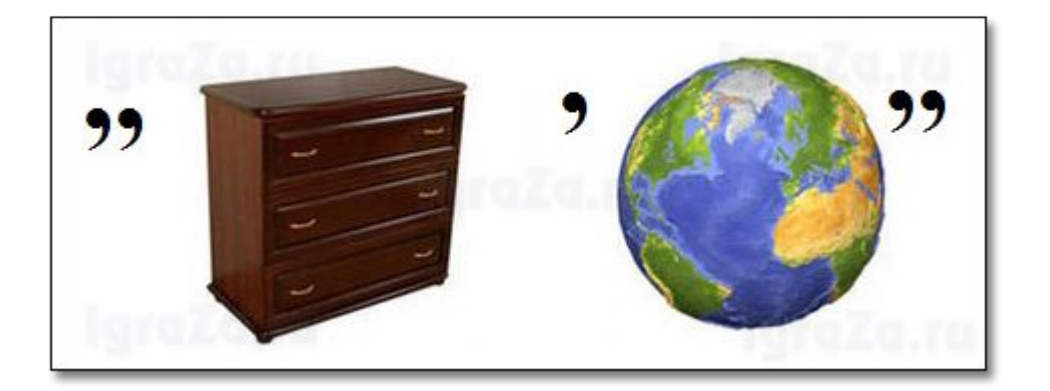

#### Модем

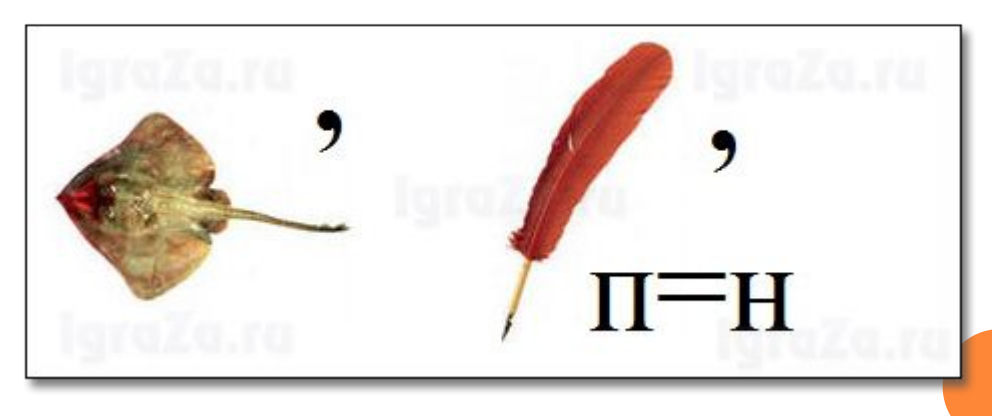

#### **Сканер**

ОТГАДАЙТЕ СЛОВА, СОДЕРЖАЩИЕ АББРЕВИАТУРУ ДОС (ДИСКОВАЯ ОПЕРАЦИОННАЯ СИСТЕМА)

- 1**. « ДОС\_ \_ »** (Свободное время.)
- **12. «ДОС »** (Проход, возможность проникновения.)
- 3. **« ДОС \_ \_ \_»** (Раздражение после неудачи, обиды.)
- 4. **« ДОС\_ \_ \_ \_ \_»** (Зажиточность, отсутствие нужды.)
- $\Box$  5. «  $\overline{AOC}_{\overline{C} \rightarrow \overline{C} \rightarrow \overline{C}}$   $\rightarrow$  (Vcnex)
- 6. **« \_ \_ ДОС \_ \_»** (Счастливое, весёлое событие.) 7.  $\kappa$   $\overline{\phantom{a}}$   $\overline{\phantom{a}}$   $\overline{\phantom{a}}$   $\overline{\phantom{a}}$   $\overline{\phantom{a}}$   $\overline{\phantom{a}}$   $\gamma$  (Чувство собственного достоинства.) 8. **«\_ \_ \_ ДОС \_ \_»** (Вкусности, портящие зубы и фигуру.)
- **Ответы: Досье, досуг, доступ, досада, доспехи, достаток, радость, гордость,**
- **Сладость, молодость.**

# Алфавитно-цифровой блок

При наборе текста на компьютере используется десятипальцевый метод набора, который еще называют «слепым» методом. Места клавиш на клавиатуре мы должны сейчас с Вами восстановить.